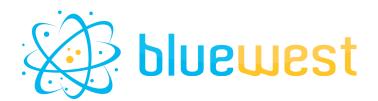

# checkup

# **Description**

Have you ever forgotten to restart a flow after debugging it? Have you ever forgotten to check the remaining space on a disk before leaving on vacation?

If so, or if you never want to find yourself in this situation, this app is made for you.

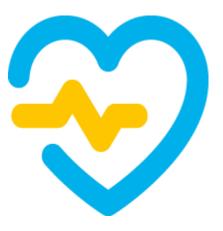

Because error is human, and this kind of problem can cost you hours of production, this app allows you to automate the generation of alerts.

When triggered by an incoming job, it will check :

- whether the specified flows are active or not.
- Disk space usage with warning and error setting for critical folder disk :
  - Temporary file path for your OS
  - Dataset path
  - o Backing path

# Compatibility

Switch 2022 fall or higher.

# Connections

One incoming connection At least one traffic light outgoing connection.

# **Output behaviour**

| Case                                                                 | Output level |
|----------------------------------------------------------------------|--------------|
| All check have been passed successfully                              | Success      |
| At least one listed flow is scheduling but not running at the time   | Warning      |
| At least one disk is below the space disk warning threshold          | Warning      |
| At least one listed flow is either ready but not running, or invalid | Error        |
| At least one disk is below the space disk error threshold            | Error        |

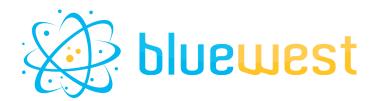

### **Flow element properties**

#### • Flow list

List of flows whose status will be checked. Use "Select many from library" property to be sure of the exact flowname.

#### • Extra paths location

By default, the app will check paths listed below :

- Temporary path depending on your OS
- Dataset path from Enfocus Switch dataroot
- Backing path from Enfocus Switch dataroot

However you can still fill this property to add custom paths, one per line.

#### • Space disk warning threshold (MB)

Below this threshold, the app will generate a warning output. Expressed in Megabytes (MB)

#### • Space disk error threshold (MB)

Below this threshold, the app will generate an error output. Expressed in Megabytes (MB)

#### • Dataset model

Model of dataset that will be used for the Log outgoing connection.

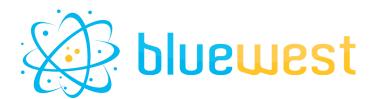

#### **Example flows**

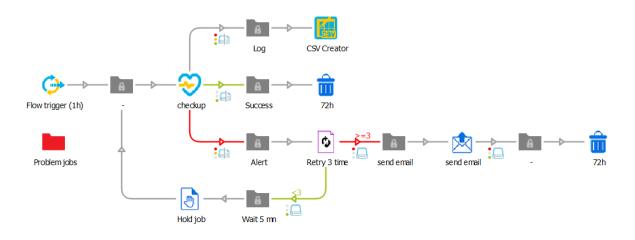

This flow will check every hour if everything is ok. If not, **checkup** app will generate an alert. If the alert is still on after 3 retry in a 15 minute window it will send an email.

A createLog is created in order to monitor the evolution of disk space usage.